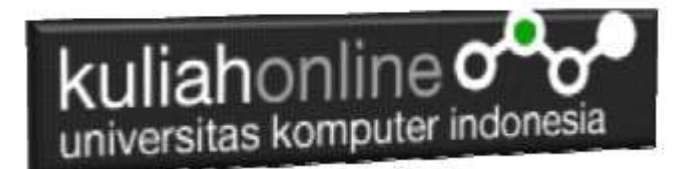

## Perulangan - Looping

### Oleh:Taryana Suryana M.Kom Teknik Informatika Unikom

[taryanarx@email.unikom.ac.id](mailto:taryanarx@email.unikom.ac.id)

[taryanarx@gmail.com](mailto:taryanarx@gmail.com)

#### **Perulangan**

Perulangan merupakan suatu proses dimana kita dapat mengulang satu atau beberapa perintah atau eksekusi blok kode tanpa henti, selama kondisi yang dijadikan acuan terpenuhi. Biasanya disiapkan variabel untuk iterasi atau variabel penanda kapan perulangan akan diberhentikan.

Ada lima macam bentuk perulangan di Javascript dan Secara umum, perulangan ini dibagi menjadi dua kelompok, yaitu: *counted loop* dan *uncounted loop*.

- **Counted Loop** merupakan perulangan yang jelas dan sudah tentu banyak perulangannya.
- **Uncounted Loop**, merupakan perulangan yang tidak jelas berapa kali ia harus mengulan.

Perulangan yang termasuk dalam *Counted Loop*:

- 1. Perulangan For
- 2. Perulangan Foreach
- 3. Perulangan Repeat

Perulangan yang termasuk dalam *Uncounted Loop*:

- 1. Perulangan While
- 2. Perulangan Do/While

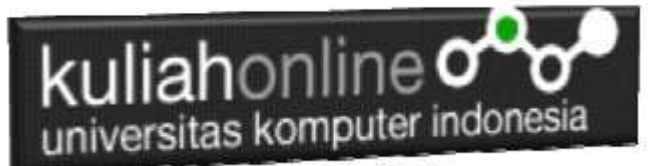

Perulangan for merupakan perulangan yang termasuk dalam *couted loop*, karena sudah jelas berapa kali ia akan mengulang.

```
for(i=0;i<=10;i++){
  document.write("Perulangan ke-" + i + "<br>")
}
```
Yang perlu diperhatikan adalah kondisi yang ada di dalam kurung setelah kata for.

Kondisi ini akan menentukan:

- 1. Hitungan akan dimulai dari 1  $(i = 1)$ ;
- 2. Hitungannya sampai berapa? Sampai i<=10;
- 3. Lalu di setiap perulangan i akan bertambah +1 (i++).

Variabel i pada perulangan for berfungsi untuk menyimpan nilai hitungan.

Jadi setiap perulangan dilakukan nilai i akan selalu bertambah satu. Karena kita menentukannya di bagian  $i++$ .

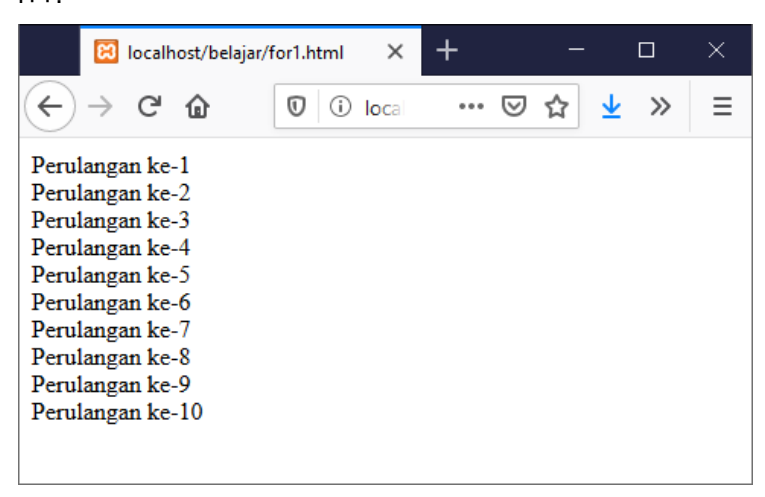

Gambar 1.Jendela Keluaran Perulangan For

#### **Perulangan foreach**

Perulangan foreach biasanya digunakan untuk mencetak item di dalam array.

Perulangan ini termasuk dalam perulangan *counted loop*, karena jumlah perulangannya akan ditentukan oleh panjang dari array.

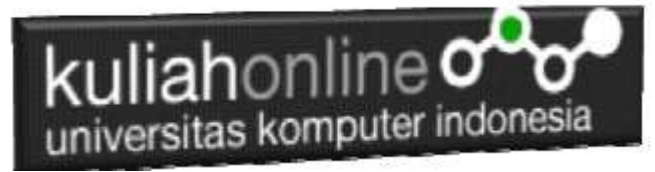

Ada dua cara menggunakan perulangan foreach di Javascript:

- 1. Menggunakan for dengan operator in;
- 2. Menggunakan method forEach().

Berikut ini bentuk perulangan *"foreach"* tanpa menggunakan operator in:

```
var kota=["Bandung","Cimahi","Ciwaruga", "Sarijadi"];
for(i=0;i<kota.length;i++){
   document.write(i+"."+kota[i]+"<br/>");
}
```
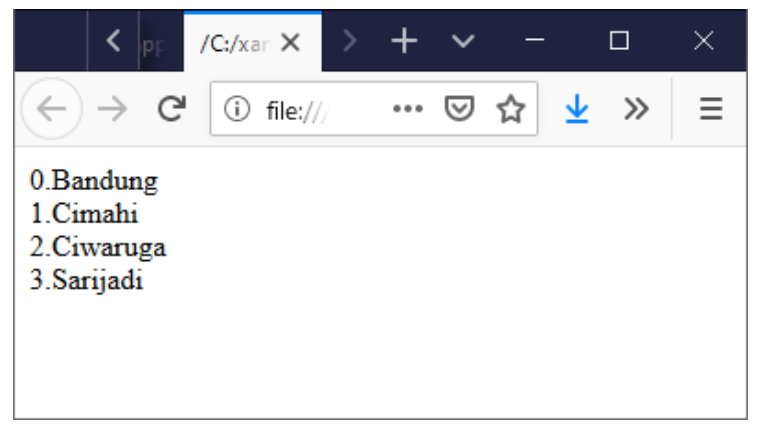

Gambar 2. Perulangan foreach

Perulangan foreach bisa dibuat lebih sederhana lagi dengan menggunakan operator in seperti ini:

```
kota=["Bandung","Cimahi","Ciwaruga", "Sarijadi"];
for(i in kota){ 
document.write(i+"."+kota[i]+"<br/>");
}
```
Cara kedua membuat perulangan foreach ialah dengan menggunakan method forEach() dari array.

```
var hari = ["Senin", "Selasa", "Rabu", "Kamis", "Jum'at", "Sabtu", "Minggu"];
hari.forEach(function(hari){
  document.write(hari + "<br>");
});
```
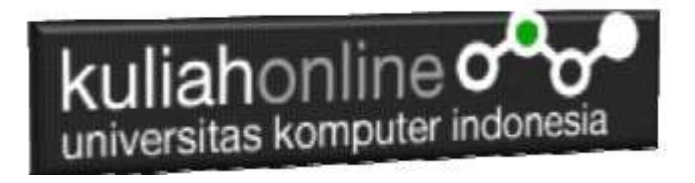

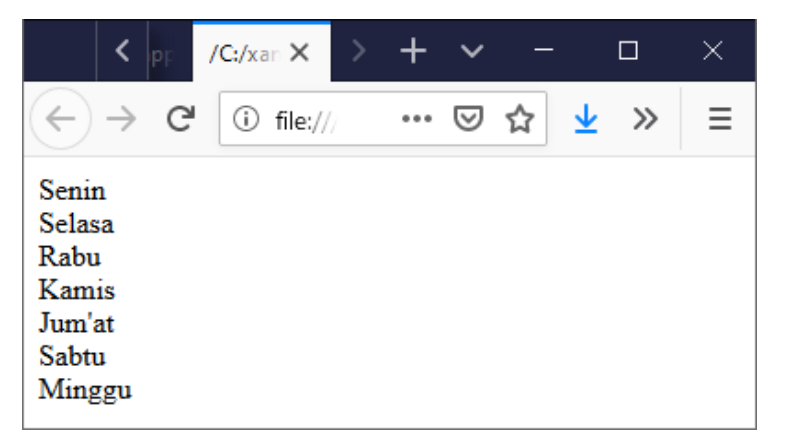

Gambar 3. Perulangan foreach function

#### **Perulangan repeat()**

Perulangan dengen method atau fungsi repeat() termasuk dalam perulangan counted loop.

Fungsi ini khusus digunakan untuk mengulang sebuah teks (string).

document.write("Tampilkan tulisan ini 10 kali <br > ".repeat(10));

 $\langle \rangle$   $\vert_{\text{np}}$ /C:/xamp /C:/xan X  $\Box$ ×.  $\leftarrow$ )  $\rightarrow$  e 1 file:///C:/ 仚 ↓ Ξ … ☺ ☆  $\gg$ Tampilkan tulisan ini 10 kali Tampilkan tulisan ini 10 kali Tampilkan tulisan ini 10 kali Tampilkan tulisan ini 10 kali Tampilkan tulisan ini 10 kali Tampilkan tulisan ini 10 kali Tampilkan tulisan ini 10 kali Tampilkan tulisan ini 10 kali Tampilkan tulisan ini 10 kali Tampilkan tulisan ini 10 kali

Gambar 4. Perulangan dengan Repeat

#### **Perulangan while**

Perulangan while akan terus melakukan perulangan selama kondisi masih memenuhi.

# kuliahonline ogg

 $I=1;$ while $(i=10)$ {

```
document.write("Perulangan ke-" + i + "<br>")
```
i++ }

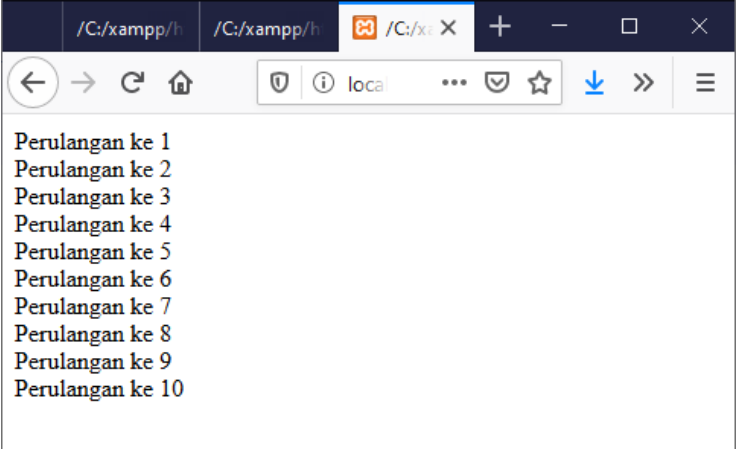

Gambar 2.Jendela Keluaran Perulangan While

#### **Perulangan do..while**

Perulangan do..while hampir sama dengan while ia akan terus melakukan perulangan selama kondisi masih memenuhi.

```
i=1;
do
{
 document.write("Perulangan ke ",i,"<br>");
  i++;
}
while (i=10);
```
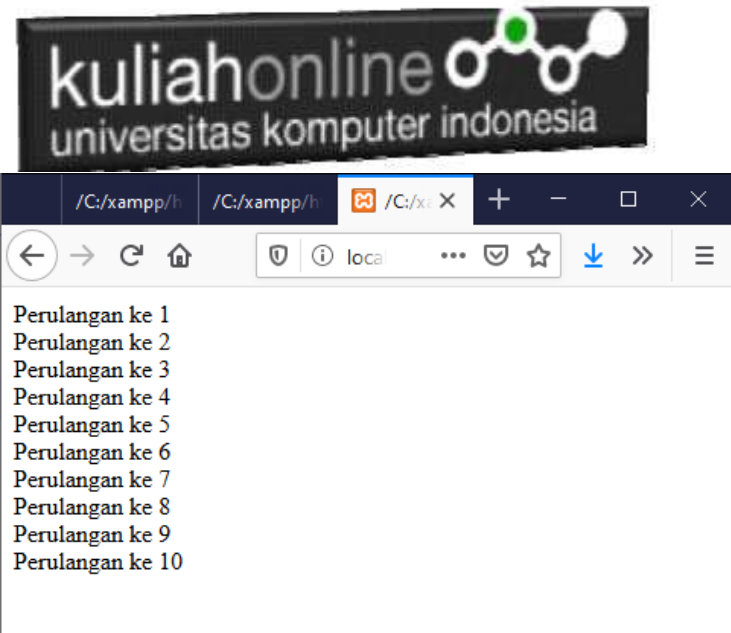

<https://www.petanikode.com/javascript-perulangan/>

<https://www.proweb.co.id/articles/js/foreach-javascript.html>

[https://www.w3schools.com/js/js\\_loop\\_while.asp](https://www.w3schools.com/js/js_loop_while.asp)